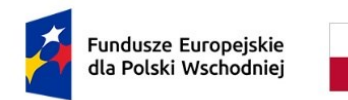

Dofinansowane przez Unię Europejską

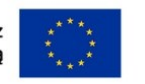

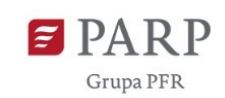

Załącznik nr 2 do Regulaminu wyboru projektów

# **Wzór wniosku o dofinansowanie projektu**

# **Informacje ogólne o programie**

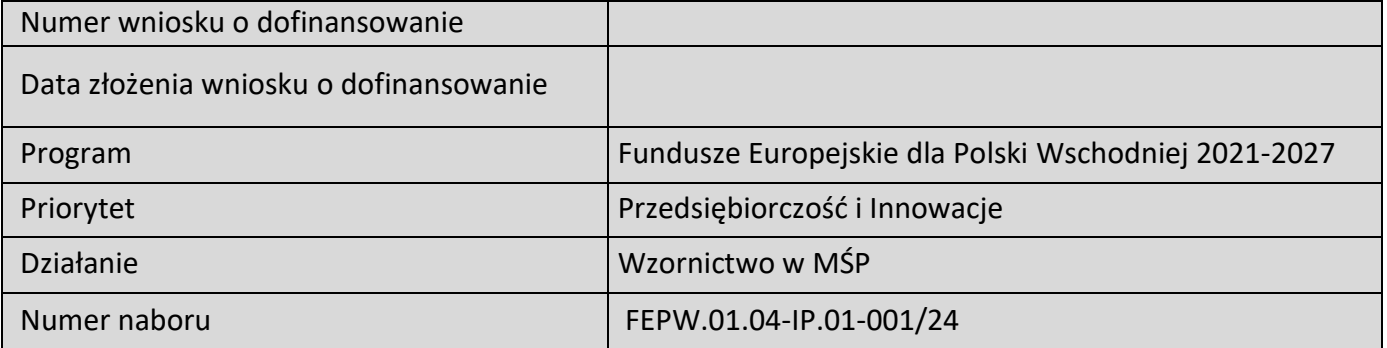

### **Informacje ogólne o projekcie**

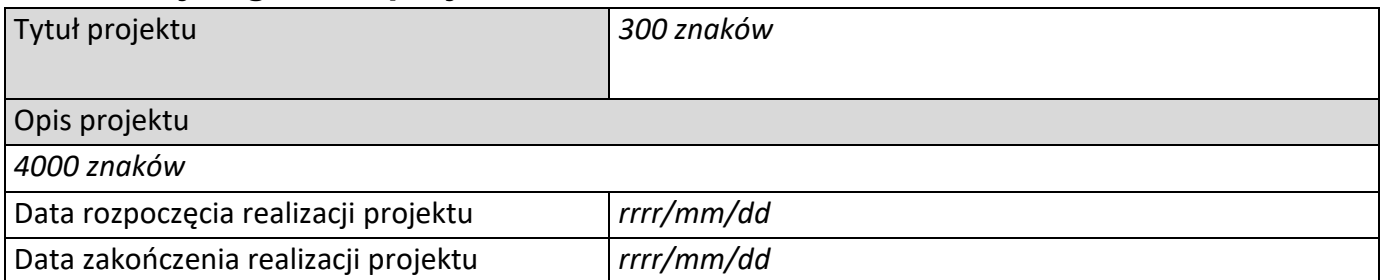

# **Informacje o Wnioskodawcy**

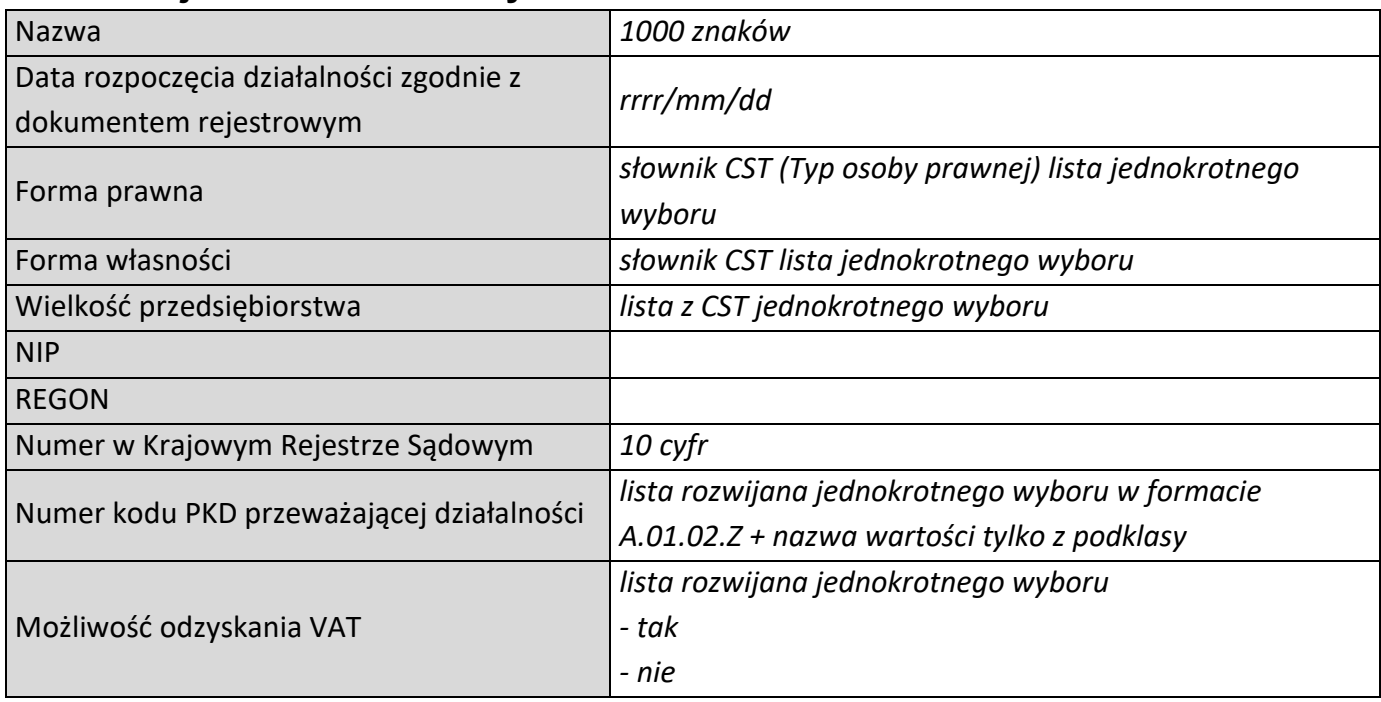

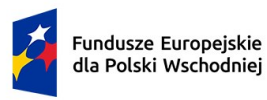

Dofinansowane przez<br>Unię Europejską

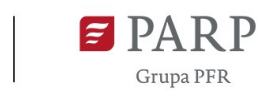

2

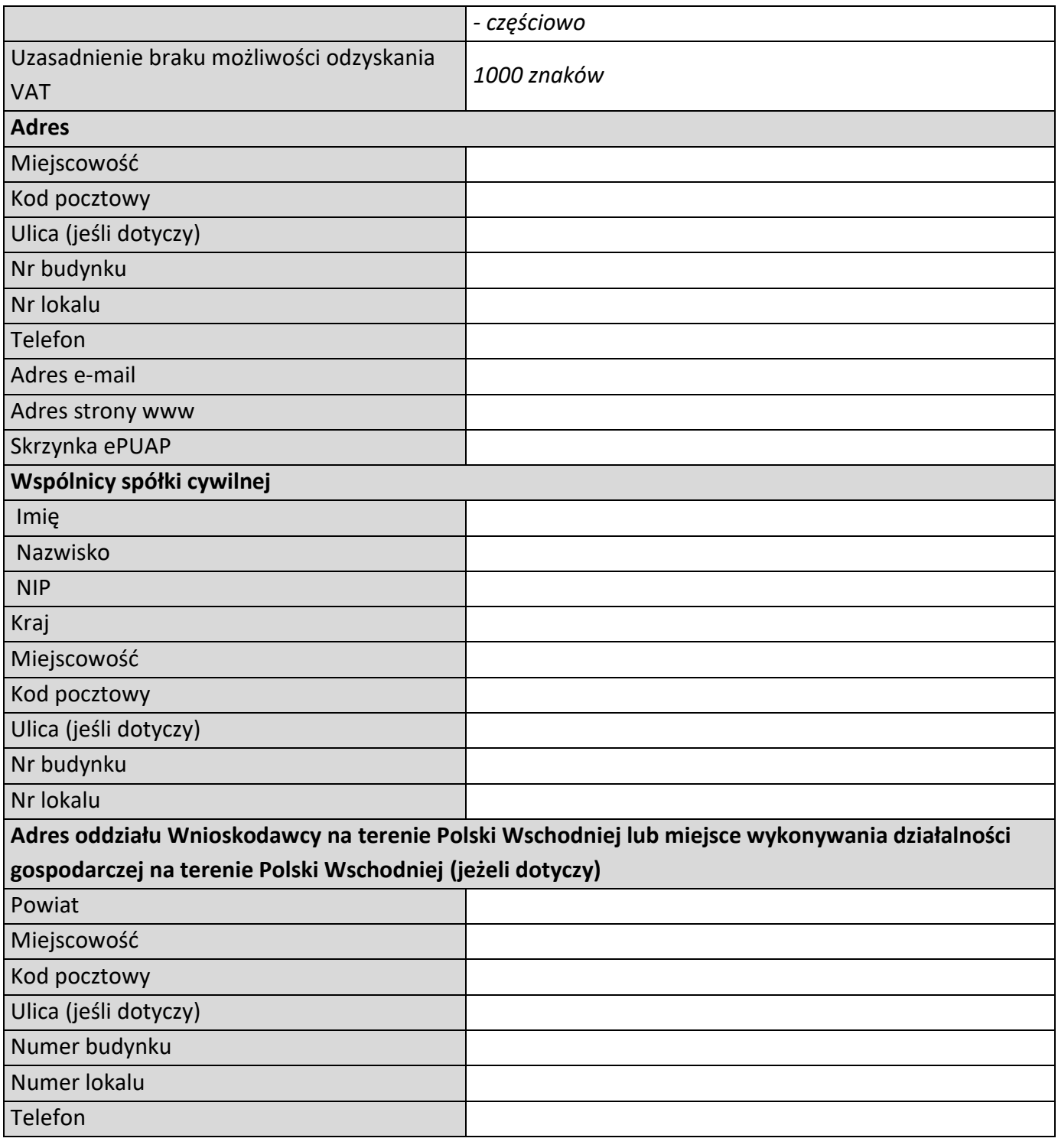

# **Adres korespondencyjny**

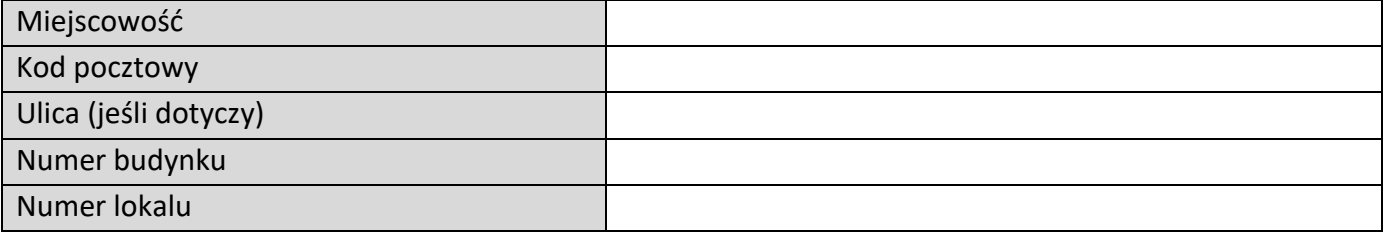

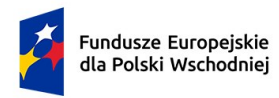

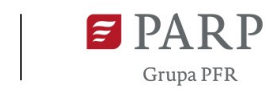

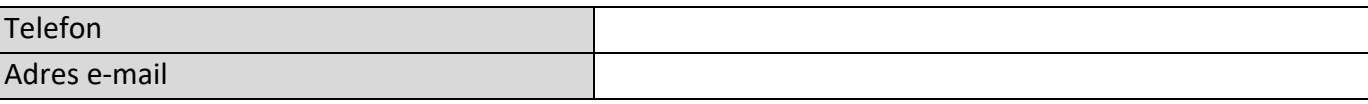

### **Osoba do kontaktu**

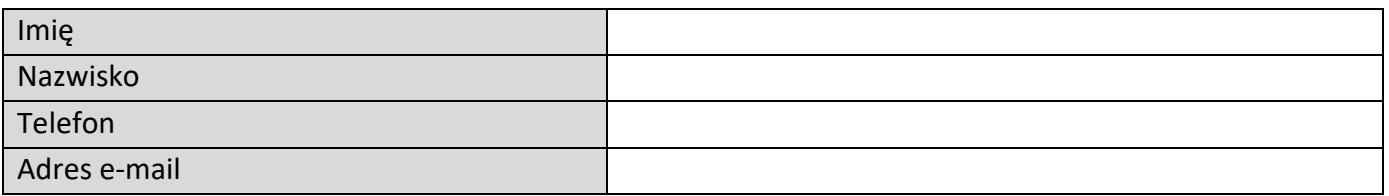

# **Miejsce realizacji projektu**

*(sekcja multiplikowana dla każdej lokalizacji projektu)*

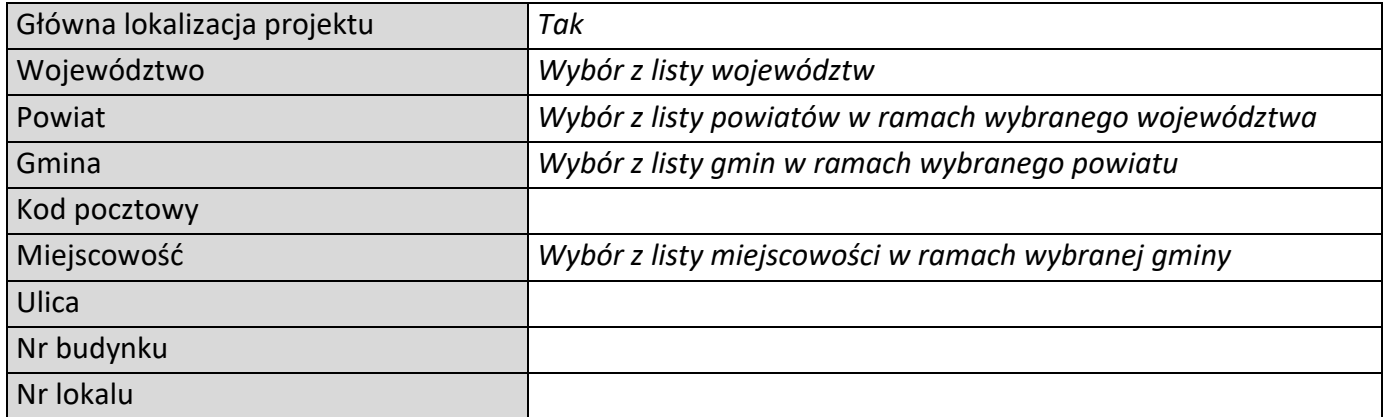

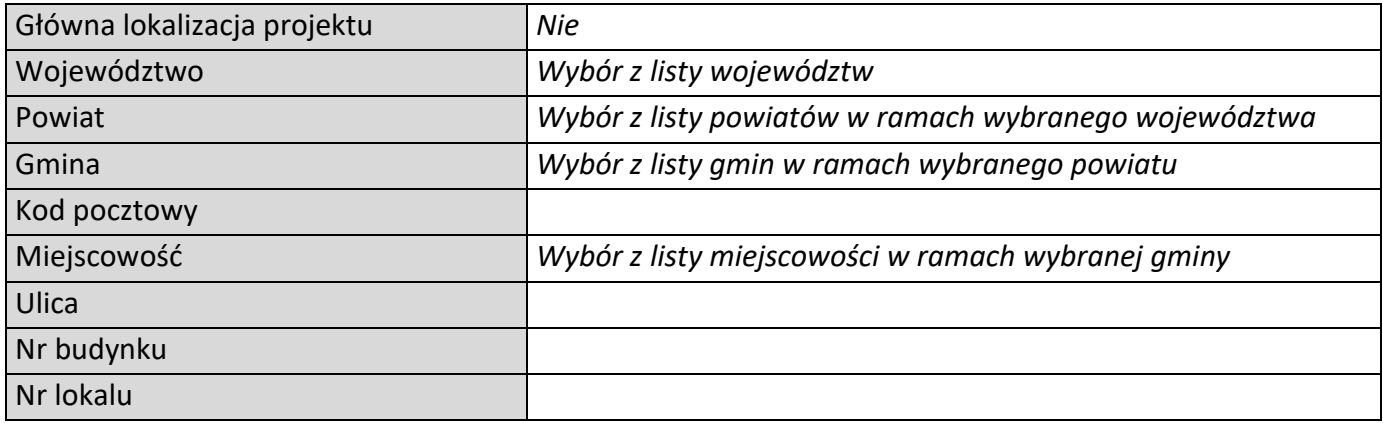

# **Klasyfikacja projektu**

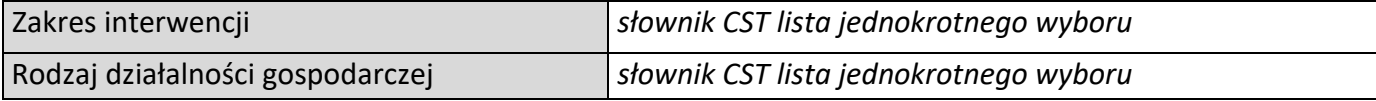

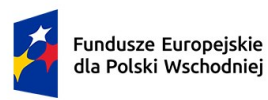

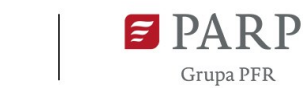

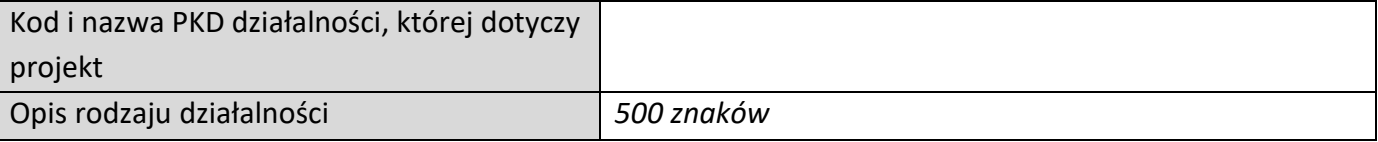

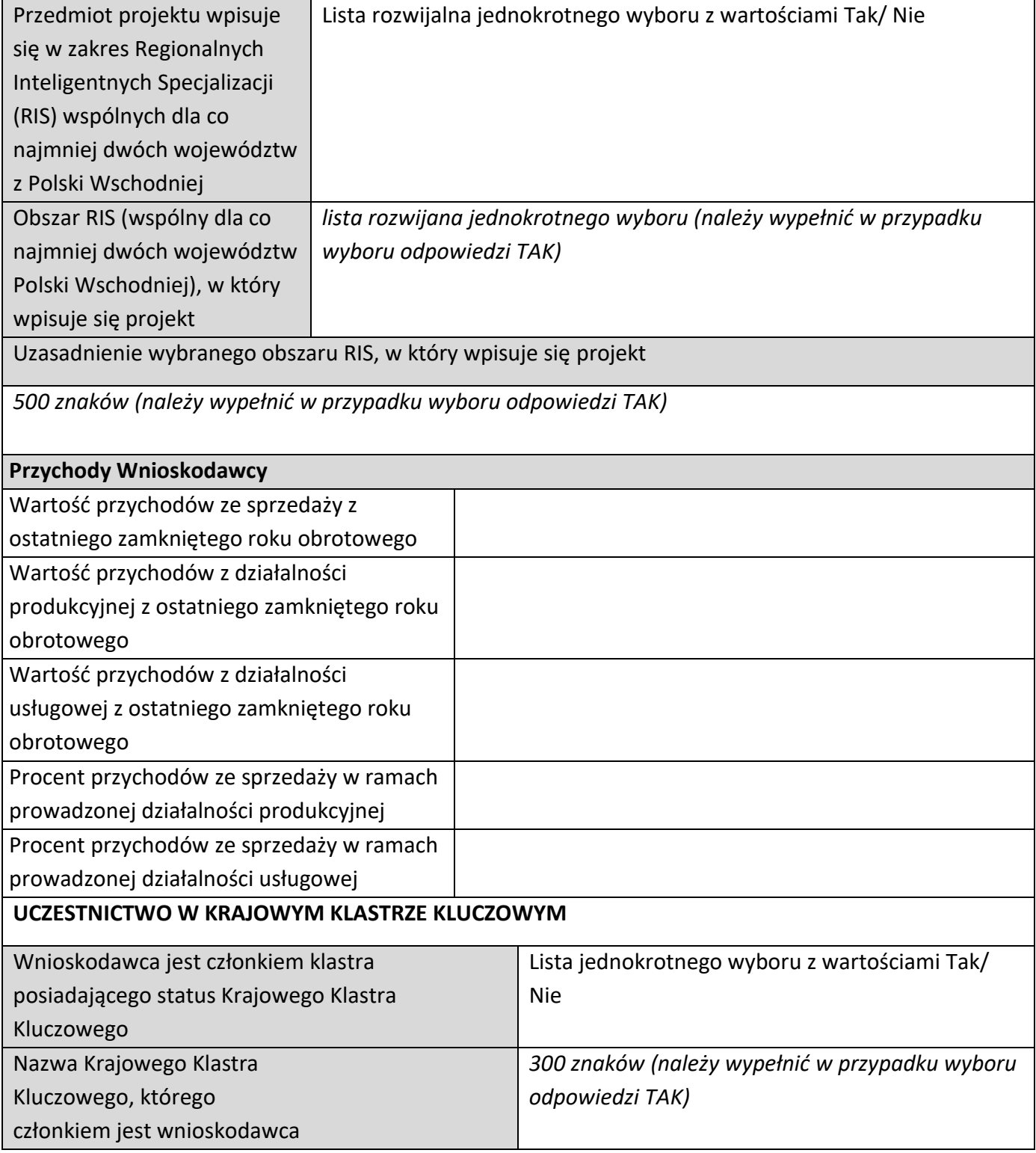

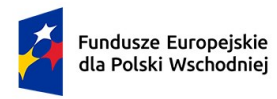

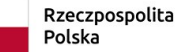

Dofinansowane przez Unię Europejską

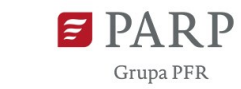

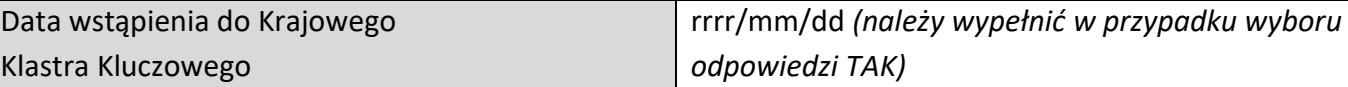

### **Zgodność projektu z politykami horyzontalnymi Unii Europejskiej**

#### **Równościowe zasady horyzontalne Pozytywny wpływ projektu na realizację zasady równości szans i niedyskryminacji, w tym dostępności dla osób z niepełnosprawnościami** Produkty/usługi w projekcie Nazwa produktu/usługi (sekcja multiplikowana dla każdego produktu) Wpływ (lista jednokrotnego wyboru) Uzasadnienie dostepny - neutralny 500 znaków **Zgodność projektu z Kartą Praw Podstawowych**  Tak/Nie (lista jednokrotnego wyboru) **UE i Konwencją o prawach osób niepełnosprawnych Zgodność projektu z zasadą równości kobiet i mężczyzn** Wpływ *(lista rozwijana jednokrotnego wyboru)* **Neutralny** Pozytywny Uzasadnienie *1000 znaków* Zasady środowiskowe Zgodność projektu z zasadą zrównoważonego rozwoju, w tym z zasadą "nie czyń poważnych szkód *(lista rozwijana jednokrotnego wyboru)* projekt zgodny projekt niezgodny Uzasadnienie *1000 znaków* Projekt przyczyni się do rozwoju zielonej i zrównoważonej gospodarki *(lista wielokrotnego wyboru, jeśli dotyczy w ramach projektu)* zmniejszanie emisji zanieczyszczeń, zmniejszanie energochłonności, zmniejszanie zużycia wody, - wykorzystanie materiałów (odpadów) pochodzących z recyklingu, - wykorzystanie odnawialnych źródeł energii. Uzasadnienie

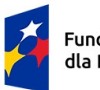

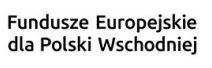

Dofinansowane przez<br>Unię Europejską

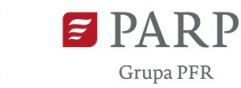

*1000 znaków*

# **Uzasadnienie realizacji projektu**

### **WYKONAWCA AUDYTU i STRATEGII WZORNICZEJ**

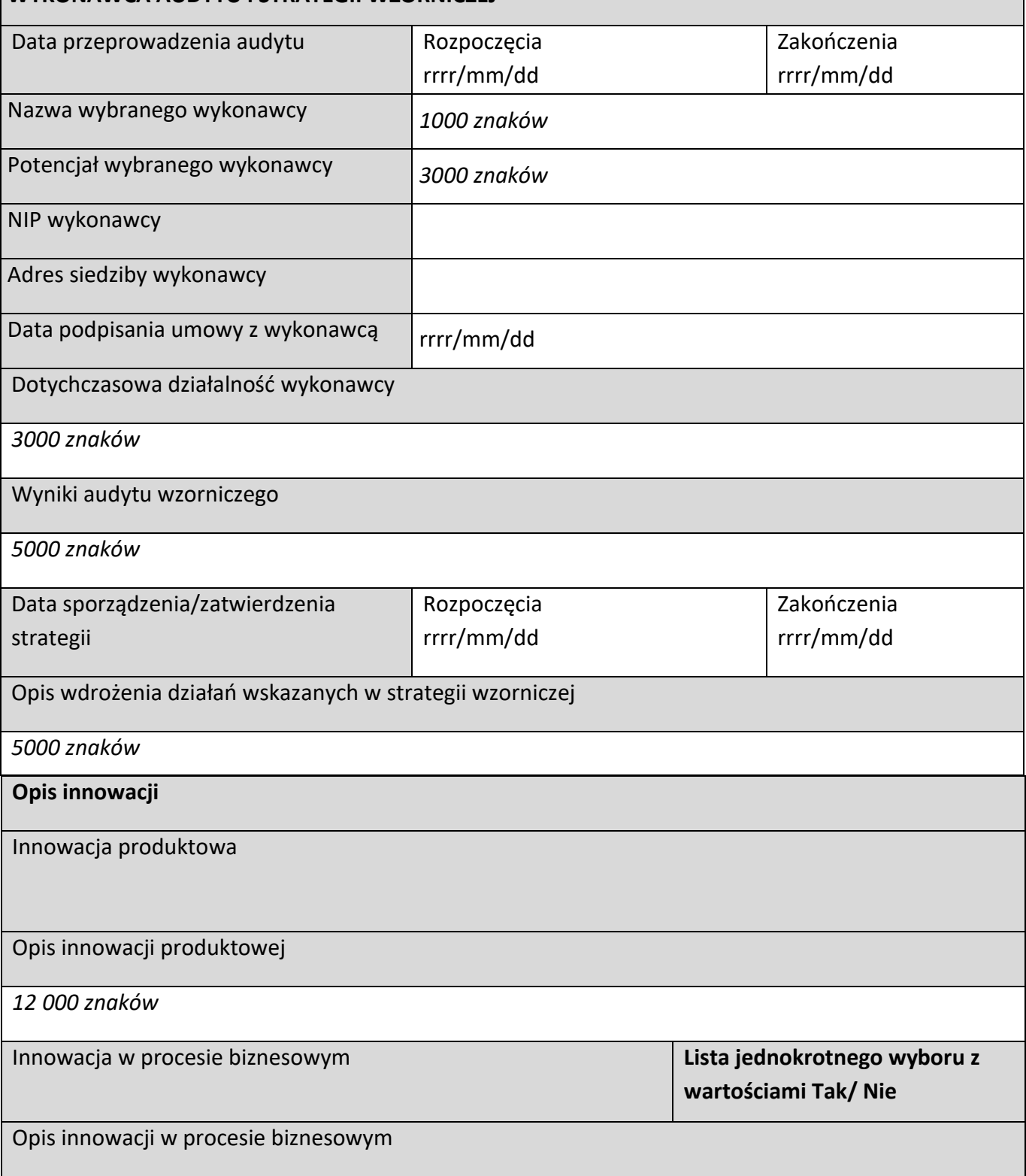

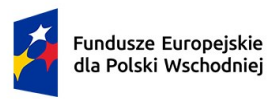

Dofinansowane przez<br>Unię Europejską

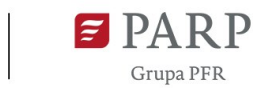

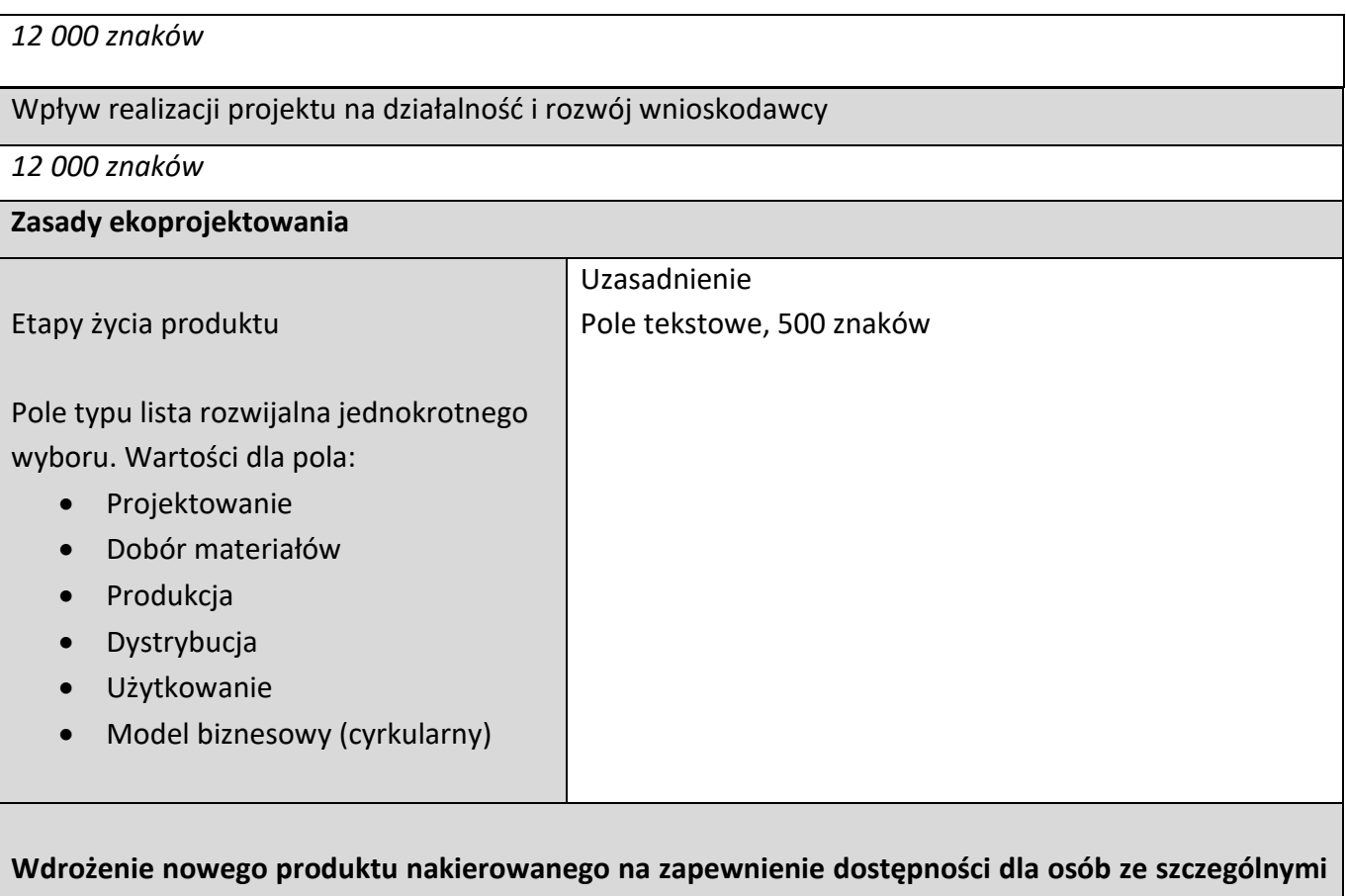

# **potrzebami**

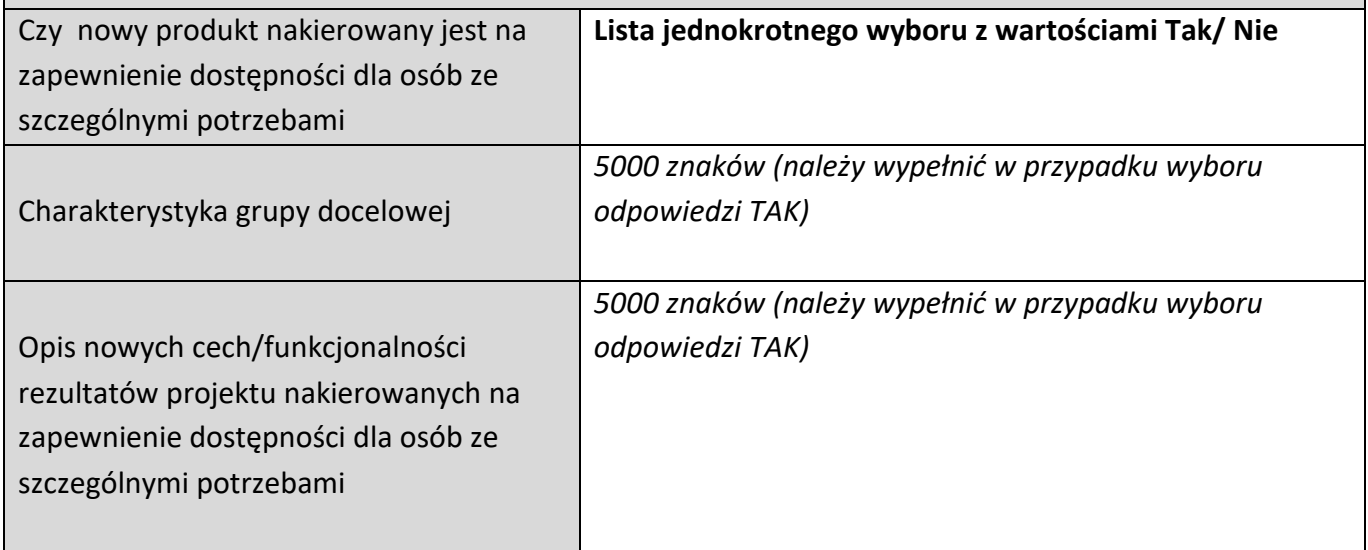

# **Potencjał Wnioskodawcy**

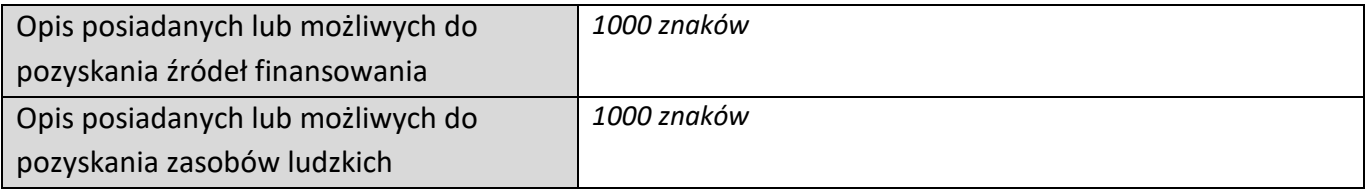

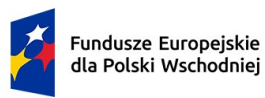

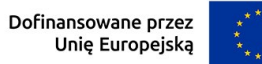

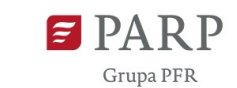

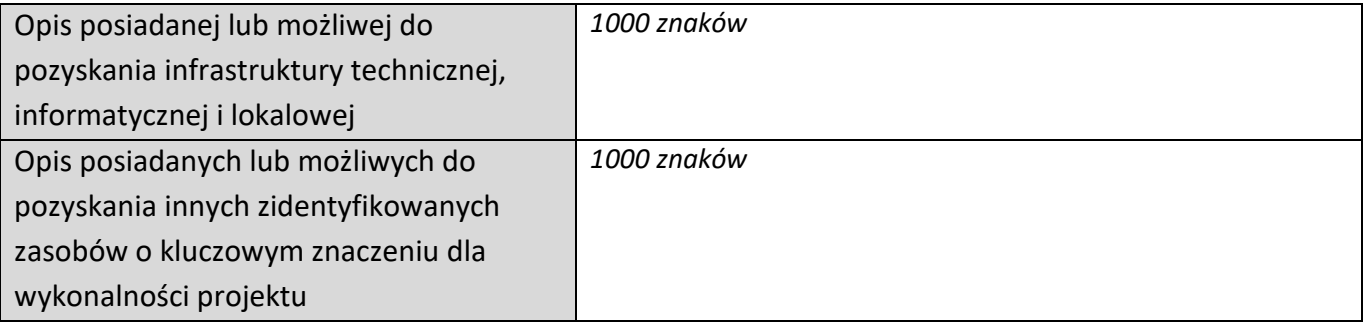

# **Wskaźniki**

# Wskaźniki produktu

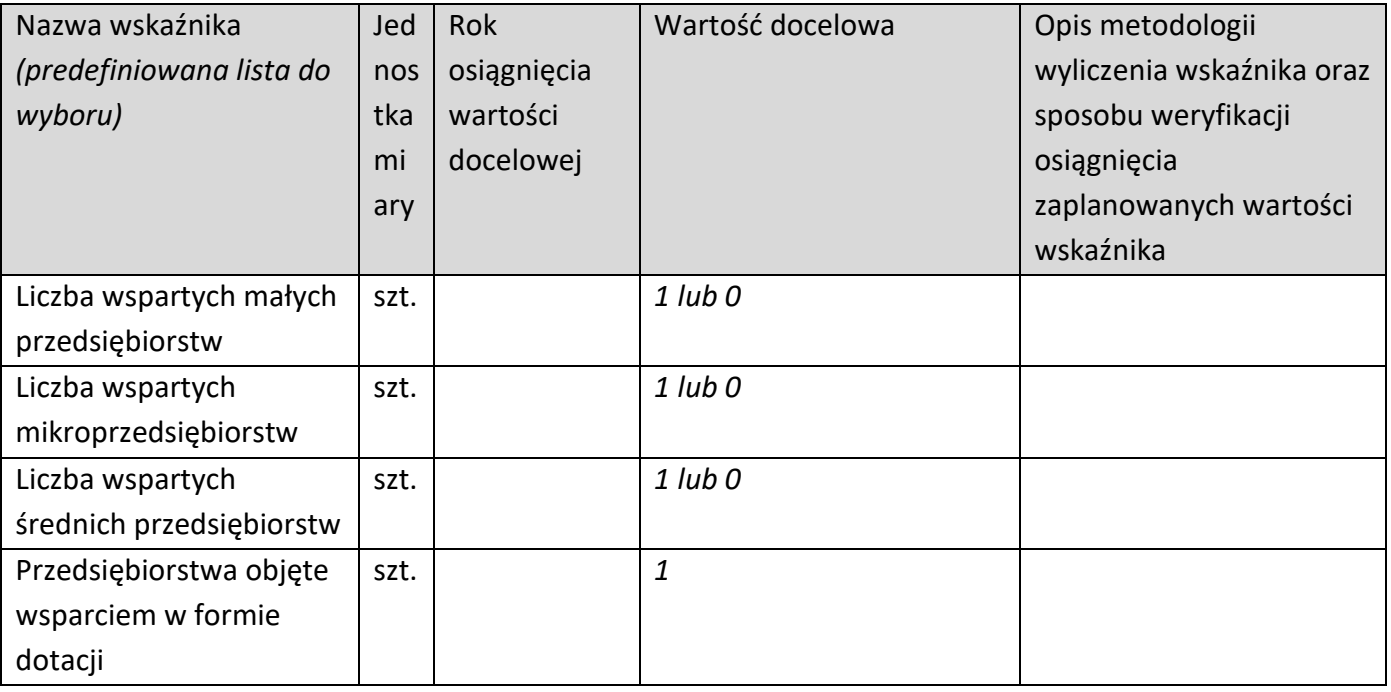

### Wskaźniki rezultatu

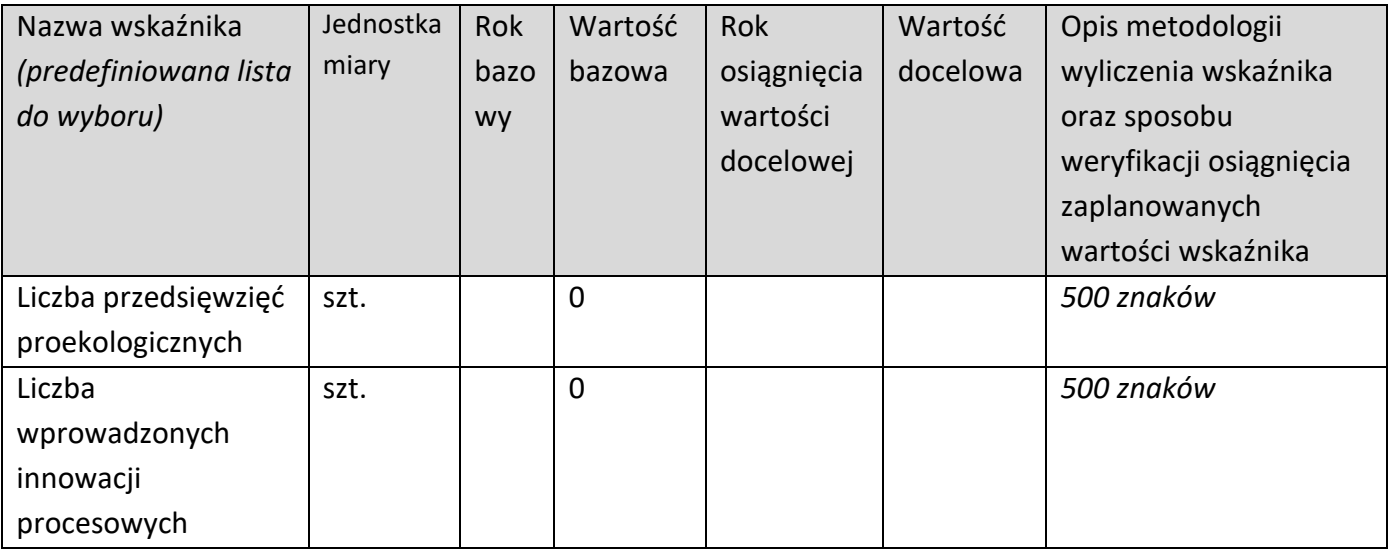

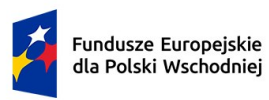

Dofinansowane przez<br>Unię Europejską

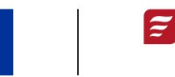

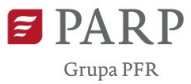

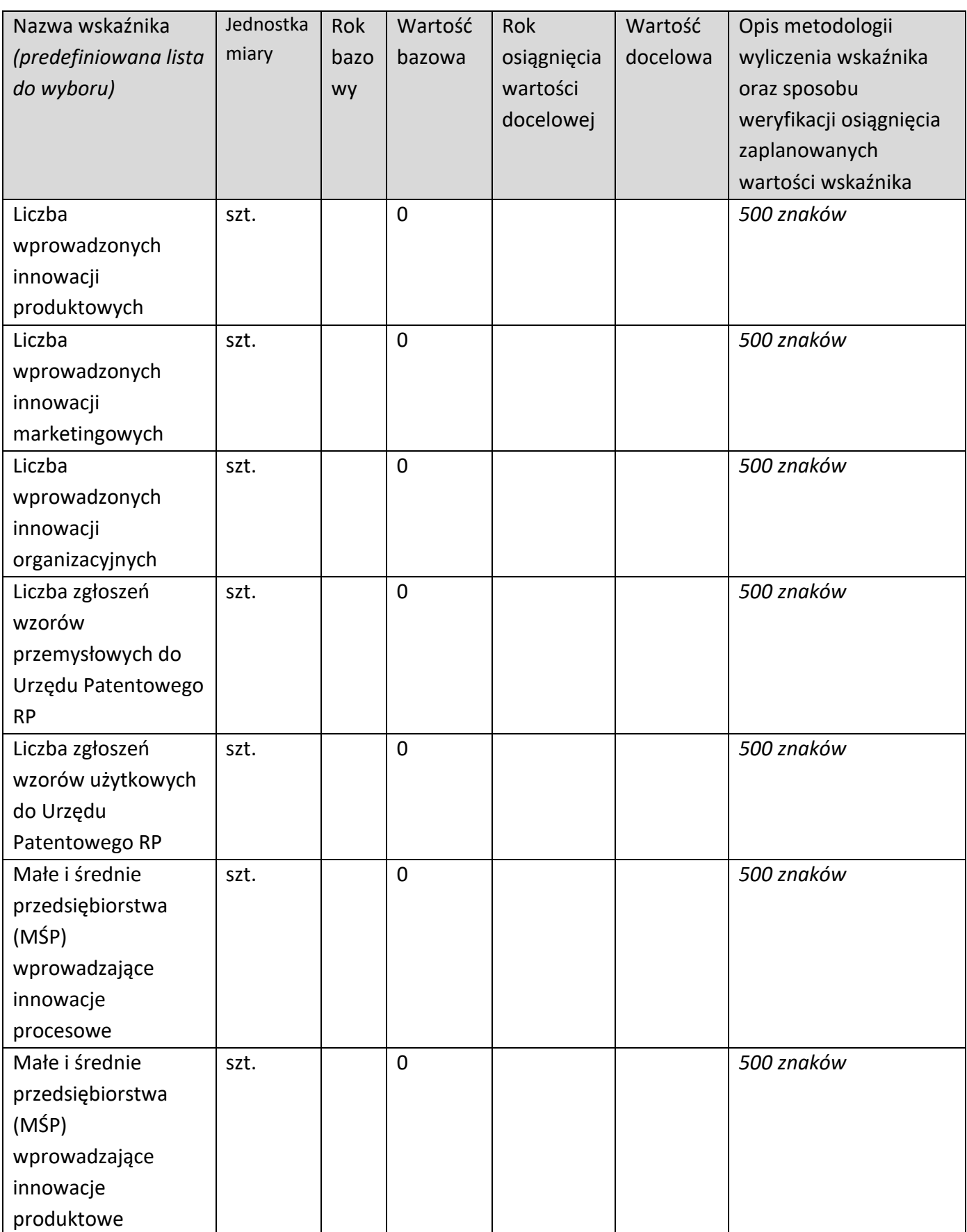

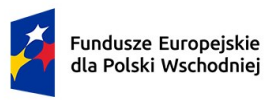

Dofinansowane przez<br>Unię Europejską

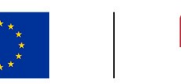

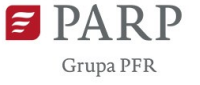

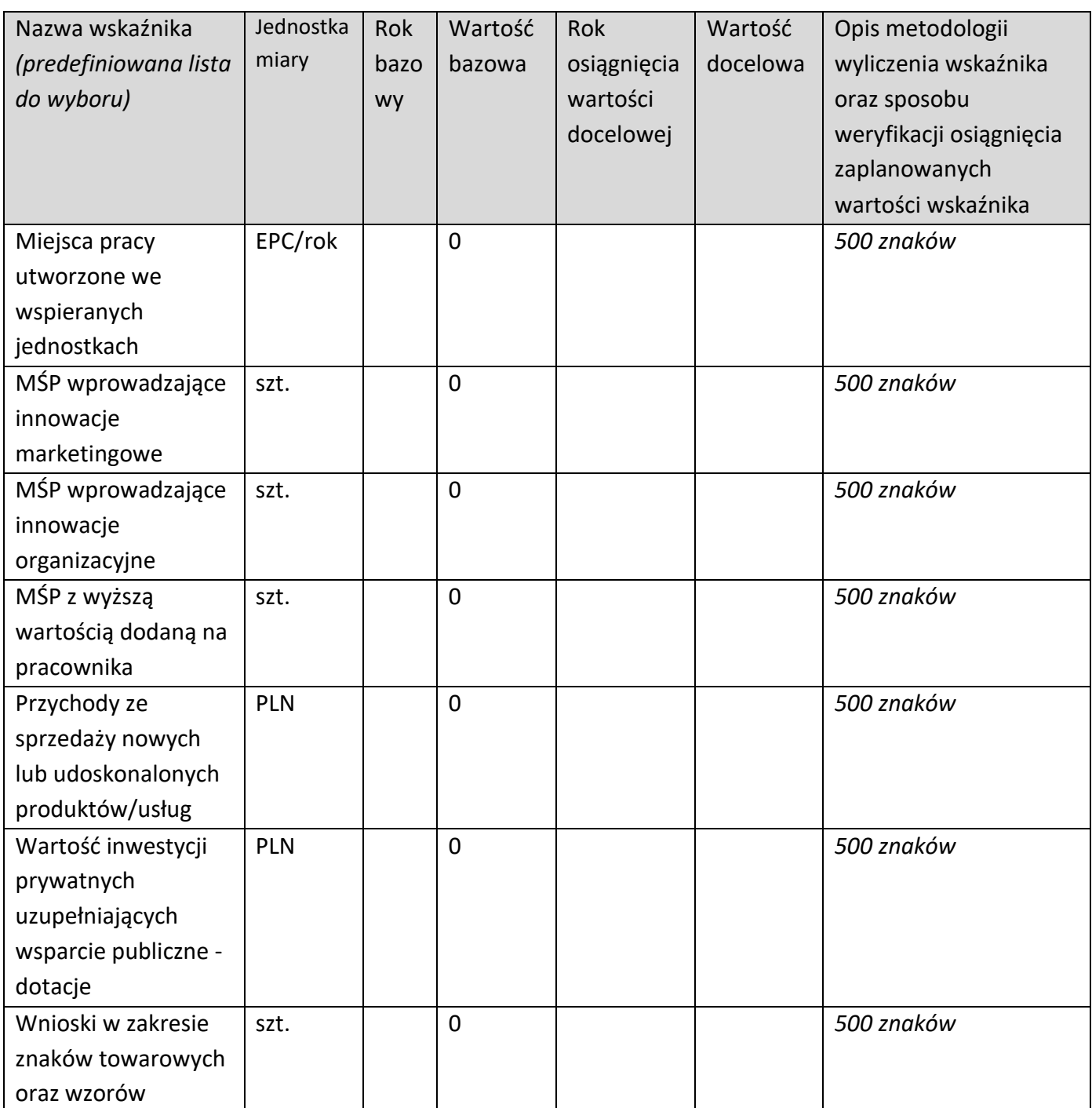

# **Harmonogram rzeczowo-finansowy (HRF)**

#### **Zakres rzeczowy**

#### **Zadanie** *(sekcja multiplikowana dla każdego zadania)*

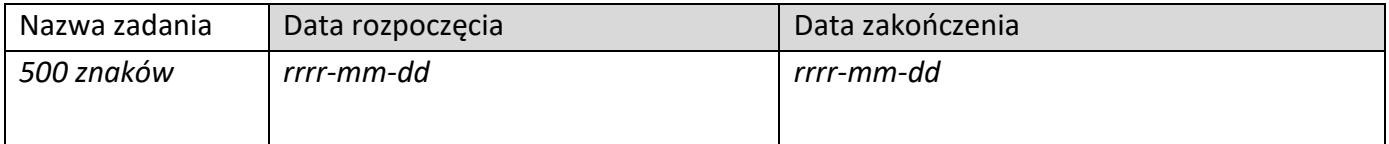

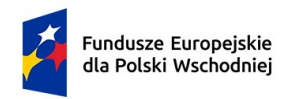

Dofinansowane przez<br>Unię Europejską

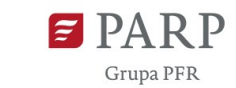

11

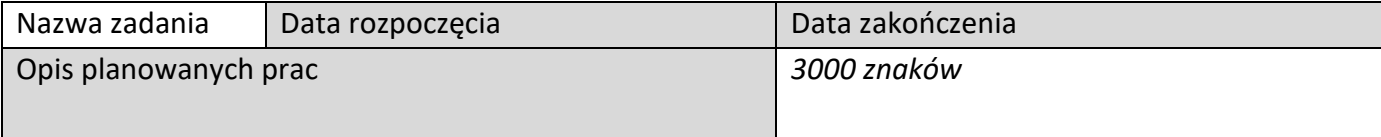

#### **Zakres finansowy**

#### **Wydatki rzeczywiste** *(sekcja multiplikowana dla każdego wydatku)*

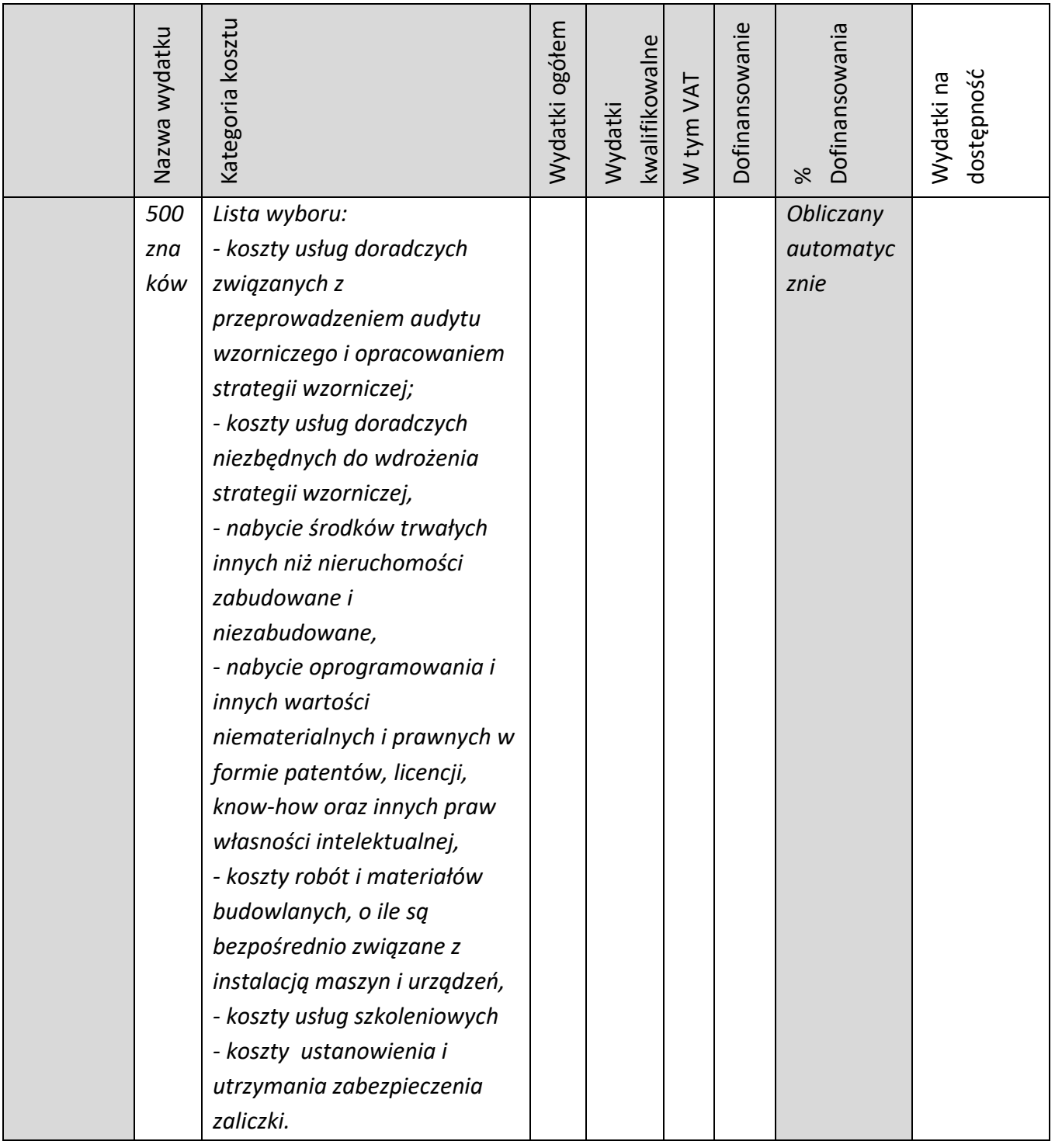

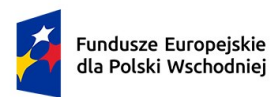

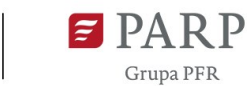

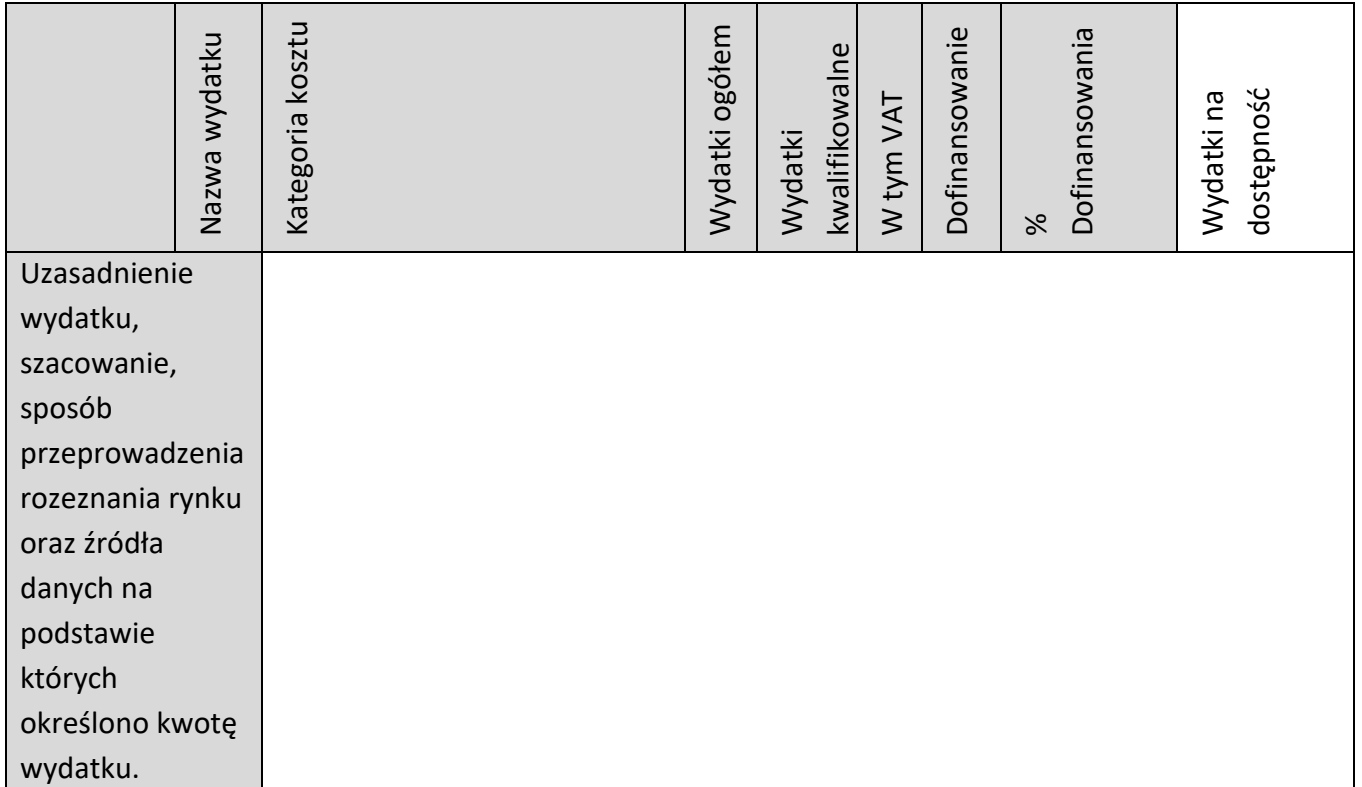

### **Podsumowanie HRF**

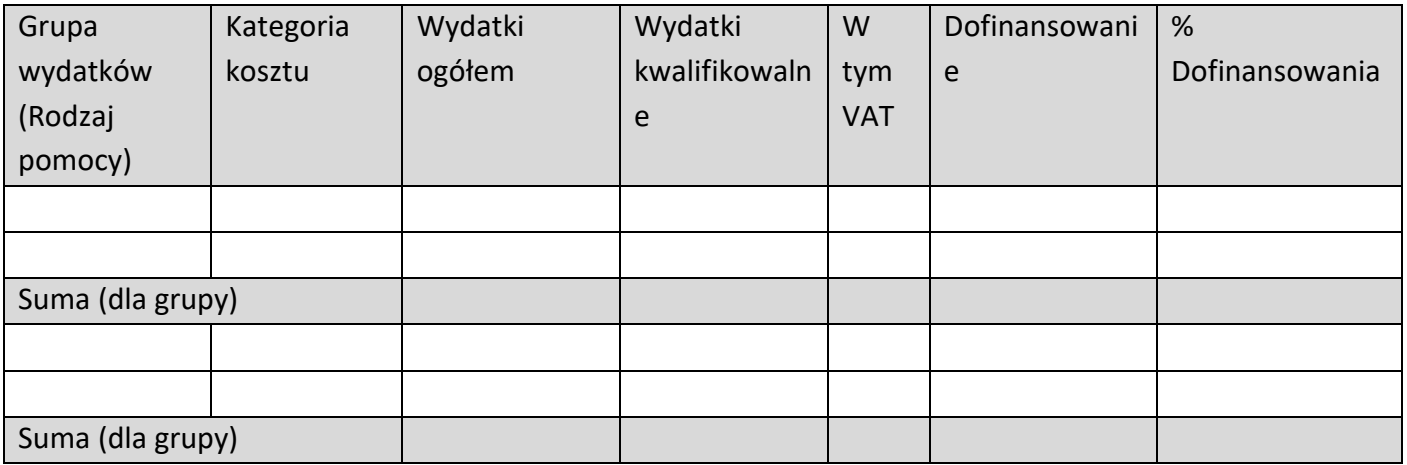

# **Źródła finansowania wydatków**

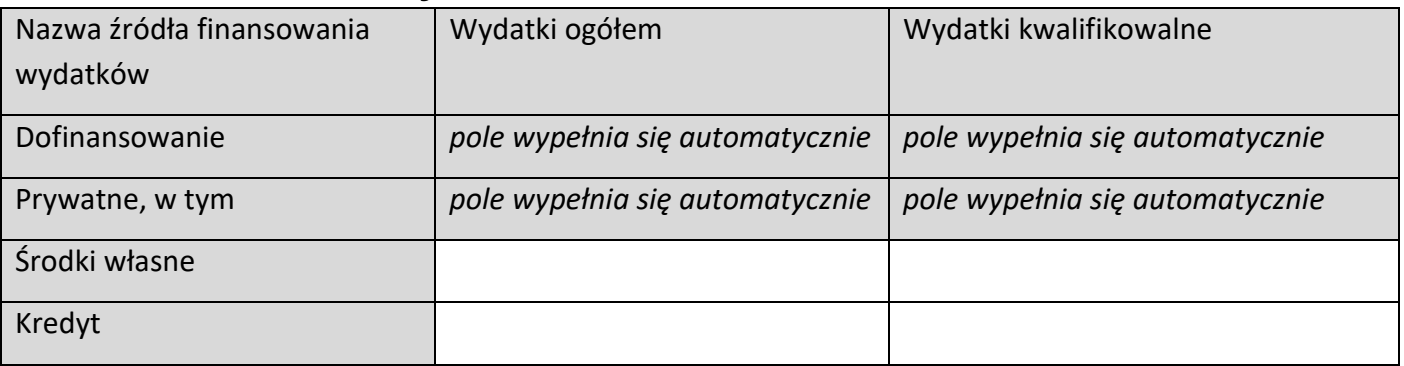

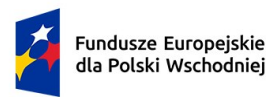

Dofinansowane przez Unię Europejską

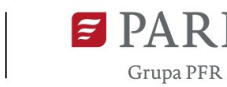

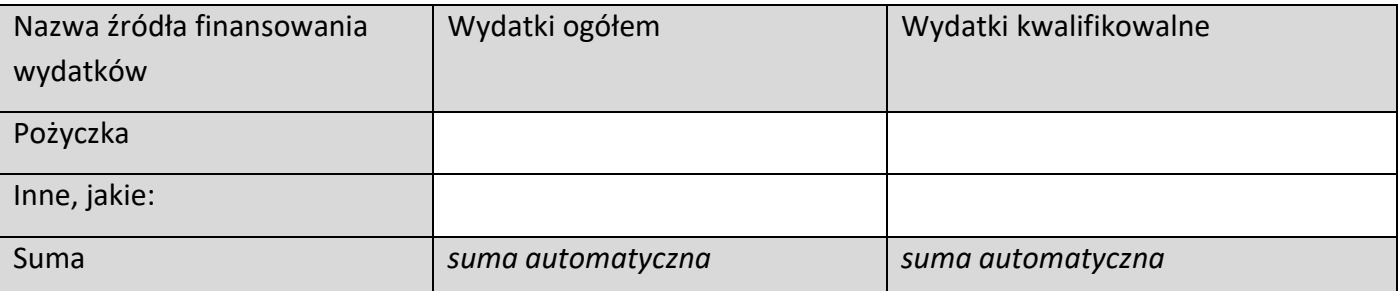

### **Regionalna pomoc inwestycyjna**

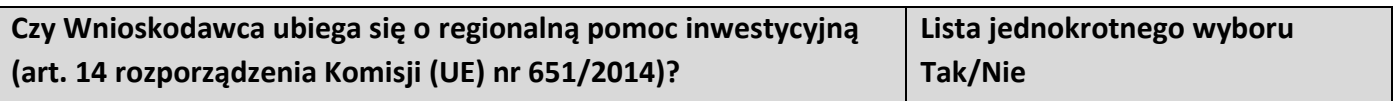

### **Tabela – rodzaj inwestycji początkowej**

**Rodzaj inwestycji początkowej** (lista rozwijana jednokrotnego wyboru)

Inwestycja w rzeczowe aktywa trwałe lub wartości niematerialne i prawne związana z założeniem nowego zakładu

Inwestycja w rzeczowe aktywa trwałe lub wartości niematerialne i prawne związana ze zwiększeniem zdolności produkcyjnej istniejącego zakładu

Inwestycja w rzeczowe aktywa trwałe lub wartości niematerialne i prawne związana z zasadniczą zmianą dotycząca procesu produkcyjnego istniejącego zakładu

Inwestycja w rzeczowe aktywa trwałe lub wartości niematerialne i prawne związana z dywersyfikacją produkcji zakładu poprzez wprowadzenie produktów uprzednio nieprodukowanych w zakładzie<sup>[1](#page-12-0)</sup>

Uzasadnienie 1000 znaków

Wartość księgowa ponownie wykorzystywanych aktywów (w przypadku projektów dotyczących realizacji inwestycji początkowej związanej z dywersyfikacją produkcji zakładu poprzez wprowadzenie produktów uprzednio nieprodukowanych w zakładzie)

# **Załączniki**

- 1. Strategia wzornicza.
- 2. Oświadczenie o kwalifikowalności podatku VAT (jeśli dotyczy).

<span id="page-12-0"></span> $1$  W przypadku ubiegania się o pomoc na dywersyfikacie produkcji istniejącego zakładu koszty kwalifikowalne muszą przekraczać o co najmniej 200% wartość księgową ponownie wykorzystywanych aktywów, odnotowaną w roku obrotowym poprzedzającym rozpoczęcie prac. W opisie inwestycji **należy wskazać ponownie wykorzystywane aktywa przedsiębiorcy oraz podać ich wartość księgową.**

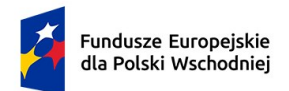

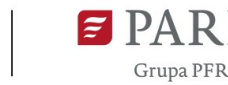

### **Oświadczenia**

- 1. Oświadczam, iż informacje zawarte w niniejszym wniosku o dofinansowanie są zgodne ze stanem faktycznym i prawnym oraz że jestem świadoma/y odpowiedzialności karnej za złożenie fałszywych oświadczeń.
- 2. Oświadczam, iż zapoznałam/em się z Regulaminem wyboru projektów i akceptuję jego zasady.
- 3. Wyrażam zgodę na używanie skrzynki ePUAP do doręczeń pism w rozumieniu Kodeksu postępowania administracyjnego (dotyczy przypadku, gdy wnioskodawca wskazał we wniosku o dofinansowanie adres skrzynki e-PUAP).
- 4. Zobowiązuję się do udziału w ankietach, wywiadach oraz udostępniania informacji na potrzeby ewaluacji (ocen) prowadzonych przez Instytucję Zarządzającą, Instytucję Pośredniczącą lub inną uprawnioną instytucję albo jednostkę organizacyjną lub podmiot dokonujący ewaluacji.
- 5. Zobowiązuję się do udostępnienia miejsca realizacji projektu na potrzeby oceny przed podpisaniem umowy o dofinansowanie projektu, przeprowadzaną przez Instytucję Zarządzającą, Instytucję Pośredniczącą lub inną upoważnioną instytucję lub jednostkę organizacyjną.

#### **Klauzula informacyjna**

#### **Administrator danych**

Administratorem danych osobowych wnioskodawców, beneficjentów, podmiotów zewnętrznych, przetwarzanych w celu udziału tych osób w procesie wnioskowania o udzielenie wsparcia, jest Polska Agencja Rozwoju Przedsiębiorczości z siedzibą w Warszawie (00-834), ul. Pańska 81/83.

#### **Inspektor ochrony danych**

Administrator wyznaczył Inspektora ochrony danych (IOD) oraz zastępcę IOD. Z IOD oraz z zastępcą IOD mogą się Państwo kontaktować we wszystkich sprawach dotyczących przetwarzania danych osobowych, adres e-mail [iod@parp.gov.pl](mailto:iod@parp.gov.pl) lub na adres siedziby Administratora.

#### **Cel, podstawy prawne i czas przetwarzania**

Dane osobowe są przetwarzane w celu realizacji projektu dofinansowanego ze środków Unii Europejskiej na podstawie przepisów ustawy z dnia 28 kwietnia 2022 r. o zasadach realizacji zadań finansowanych ze środków europejskich w perspektywie finansowej 2021–2027, a w szczególności:

a) oceny i wyboru wniosku do dofinansowania,

W przypadku przyznania dofinansowania:

- a) zawarcia umowy o wykonanie i dofinansowanie projektu,
- b) nadzoru nad wykonaniem projektu,
- c) jego ewaluacji, kontroli, audytu,
- d) oceny działań informacyjno promocyjnych,
- e) odbioru projektu, jego oceny i rozliczenia finansowego,
- f) oraz gdy będzie mieć to zastosowanie ustalenia, dochodzenia lub obrony roszczeń.

Dane osobowe zostały otrzymane od wnioskodawcy, który uzupełnił wniosek o dofinansowanie w systemie LSI, ewentualnie dane osobowe mogą pochodzić z publicznie dostępnych rejestrów.

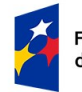

Dofinansowane przez Unię Europejską

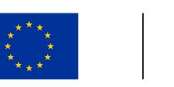

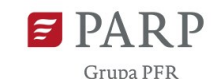

Podstawą prawną przetwarzania danych osobowych przez Administratora jest realizacja obowiązków prawnych oraz wykonywanie zadań realizowanych w interesie publicznym lub sprawowania władzy publicznej powierzonej administratorowi. Podanie danych osobowych stanowi wymóg ustawowy i brak ich podania może skutkować negatywną oceną wniosku lub nie zawarciem umowy o dofinansowanie. Dane osobowe będą przetwarzane zgodnie z przepisami o narodowym zasobie archiwalnym i archiwach, do momentu zakończenia realizacji wszelkich zadań związanych z realizacją i rozliczeniem FEPW 2021-2027 z zastrzeżeniem przepisów, które mogą przewidywać dłuższy termin przeprowadzania kontroli, a ponadto przepisów dotyczących pomocy publicznej i pomocy *de minimis* oraz przepisów dotyczących podatku od towarów i usług.

#### **Odbiorcy danych osobowych**

Dane osobowe mogą być przekazywane następującym kategoriom odbiorców danych: organom władzy publicznej oraz podmiotom wykonującym zadania publiczne lub działającym na zlecenie organów władzy publicznej, w szczególności: Rzecznikowi Funduszy Europejskich, ekspertom, Instytucji Audytowej, instytucjom Unii Europejskiej (UE) lub podmiotom, którym UE powierzyła zadania dotyczące wdrażania FEPW 2021-2027, w zakresie i w celach, które wynikają z przepisów prawa, podmiotom świadczącym usługi niezbędne do realizacji przez PARP zadań, w tym partnerom IT, podmiotom realizującym wsparcie techniczne lub organizacyjne.

#### **Prawa osób, których dane dotyczą**

Na każdym etapie przetwarzania przez PARP danych ma Pani/Pan prawo do:

- 1) dostępu do swoich danych, w tym uzyskania informacji o zakresie przetwarzanych przez nas danych oraz uzyskania kopii tych danych,
- 2) modyfikacji i poprawienia swoich danych, w tym, jeżeli nie będą zachodziły inne prawne przeciwskazania do ograniczenia ich zakresu przetwarzania;
- 3) całkowitego usunięcia swoich danych ("prawo do bycia zapomnianym"), jeżeli nie będą zachodziły inne przeciwskazania prawne,
- 4) niepodlegania automatycznym decyzjom opartym na profilowaniu;
- 5) wniesienia sprzeciwu wobec niewłaściwego przetwarzanych danych osobowych (w tym wycofania zgody);
- 6) przeniesienia danych do innego Administratora Danych, jeśli dane przetwarzane są w związku z udzieloną zgodą lub zawartą umową,

7) wniesienia skargi do Prezesa Urzędu Ochrony Danych na niewłaściwe przetwarzanie danych. Szczegółowe informacje na temat możliwości realizacji swoich praw znajdują się na stronie internetowej PARP [\(www.parp.gov.pl](http://www.parp.gov.pl/)), w zakładce *Ochrona danych osobowych*

[\(https://www.parp.gov.pl/component/site/site/regulamin-ochrony-danych-osobowych\)](https://www.parp.gov.pl/component/site/site/regulamin-ochrony-danych-osobowych)*.*

Przechodząc do edycji wniosku oświadczam, że osoby których dane zostały zawarte w niniejszym formularzu, zostały poinformowane o tym fakcie poprzez przekazanie informacji na temat ochrony danych osobowych, wskazanych w klauzuli informacyjnej.